Asociación Argentina

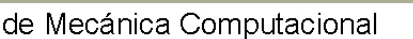

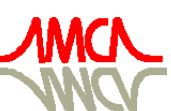

Mecánica Computacional Vol XXVIII, págs. 3227-3239 (artículo completo) Cristian García Bauza, Pablo Lotito, Lisandro Parente, Marcelo Vénere (Eds.) Tandil, Argentina, 3-6 Noviembre 2009

# **METODOLOG´IA PARA EL DESARROLLO RAPIDO DE PROTOTIPOS ´ DE VEH´ICULOS ELECTRICOS COMBINANDO DYMOLA Y ´ SIMULINK**

**Guillermo A. Magallan´** †1\* **, Luis I. Silva** †2\* **, Cristian H. De Angelo** †3\* **y Guillermo O.** García  $\frac{13}{8}$ 

\**Grupo de Electronica Aplicada (GEA), Fac. de Ingenier ´ ´ıa, Universidad Nacional de R´ıo Cuarto, Ruta Nac. #36 Km. 601, X5804BYA R´ıo Cuarto, Cordoba, Argentina, gmagallan@ieee.org ´*

Palabras Clave: Dymola, Simulink, DSP, Simulación, Vehículos Eléctricos.

**Resumen.** En este trabajo se muestra una metodología que posibilita el desarrollo en forma rápida de prototipos de vehículos eléctricos. Se implementa un esquema híbrido de simulación en donde se utiliza *Dymola* para el modelado dinámico del prototipo y *Simulink* para el diseño del control del accionamiento eléctrico. Este esquema permite la simulación completa del prototipo obteniendo el código fuente final del controlador digital. La metodología propuesta logra flexibilidad para evaluar diferentes estrategias de control, modificar el modelo físico, y verificar los resultados en forma rápida. De esta forma se reducen los tiempos y el costo en el proceso de desarrollo.

<sup>1</sup>Becario de CONICET

<sup>2</sup>Becario de FONCyT-ANPCyT.

<sup>3</sup> Investigador del CONICET.

# **1. INTRODUCCION´**

El desarrollo, prueba e implementación de estrategias de control de sistemas físicos requiere de un proceso de puesta a punto y validación para la obtención del prototipo final. Por otro parte, la construcción de diferentes prototipos o sus modificaciones para prueba, resulta costosa o no práctica en algunas aplicaciones. Debido a esto, otras alternativas como programas de simulación numérica, sistemas *HIL* (*Hardware In the Loop*) y simuladores (*Huang y Chen, [2003](#page-11-0)*) son muy utilizados durante este proceso.

Las modificaciones y optimizaciones parciales de un sistema de control, realizados en modo *off-line*, comúnmente llevan a divergencias y errores respecto al comportamiento real del sistema completo. De esta manera, es importante obtener una herramienta que permita evaluar el sistema completo (modelo físico y control) obteniendo información en forma rápida del comportamiento general del prototipo.

Particularmente los vehículos eléctricos e híbridos (VE y VEH) presentan ciertas dificultades para la obtención de un modelo matemático completo. Esto se debe a que están compuestos por sistemas dinámicos múltiples acoplados y de diferente naturaleza (mecánica, eléctrica, química). Dependiendo del nivel de detalle a obtener y el costo computacional que se este dispuesto a ´ afrontar, los modelos de vehículos se clasifican en: de régimen permanente y cuasi-permanentes, como los utilizados en los programas ADVISOR y PSTAT, y modelos dinamicos como los re- ´ producidos por PSIM y VTB [\(Gao et al.,](#page-11-1) [2007](#page-11-1)). Existen además, herramientas de modelado como Dymola y 20-Sim que permiten programar modelos dinámicos en forma simple y natural a través de diagramas de *Bond-Graphs* (BG). Esto permite hacer más simple la modificación estructural de modelos complejos en tiempo de diseño. La programación en BG trabaja en forma conceptual con el intercambio de potencia, haciéndolo un método muy conveniente para desarrollar modelos en donde interactúan sistemas de distinta naturaleza, como en VE y VEH [\(Filippa et al.,](#page-10-0) [2005](#page-10-0)).

Para evaluar diferentes estrategias de control del prototipo en simulacion, se necesita vincu- ´ lar el modelo con el algoritmo de control. En los últimos años Simulink (de *MathWorks*), ha incorporado *toolboxes* que permiten la traducción directa del algoritmo bajo simulación a códi-go de hardware (DSPs, FPGAs, entre otros) [\(Duma et al.,](#page-10-1) [2007](#page-10-1)). Otra característica adicional de Simulink, es la posibilidad de correr en simulación bloques de modelos dinámicos realizados en otros programas, como Dymola [\(Elmqvist et al.,](#page-10-2) [1997;](#page-10-2) [Zupancic y Karba,](#page-11-2) [2007\)](#page-11-2). Estas dos últimas características de Simulink permiten explotar las ventajas de un programa potente en modelado dinámico con el desarrollo del control digital (tal como será implementado en el hardware real).

En este trabajo se presenta una metodología de prototipado rápido de VE, utilizando un esquema híbrido de simulación. Se realiza el modelado dinámico completo del prototipo en Dymola, mientras que el algoritmo de control digital de los accionamientos eléctricos se desarrolla en Simulink. Se vincula el sistema completo (modelo y control) bajo Simulink permitiendo obtener un esquema para la prueba de algoritmos y su paso directo al controlador digital.

# **2. METODOLOG´IA PROPUESTA**

El diagrama de flujo de la Figura [1](#page-2-0) resume la metodología propuesta. En Dymola se desarrolla el modelo dinámico completo del prototipo de VE, el cual incluye el modelado de los motores eléctricos de tracción. En Simulink se implementa el algoritmo de control digital de los motores de tracción y su interacción con el modelo exportado de Dymola. De esta forma se

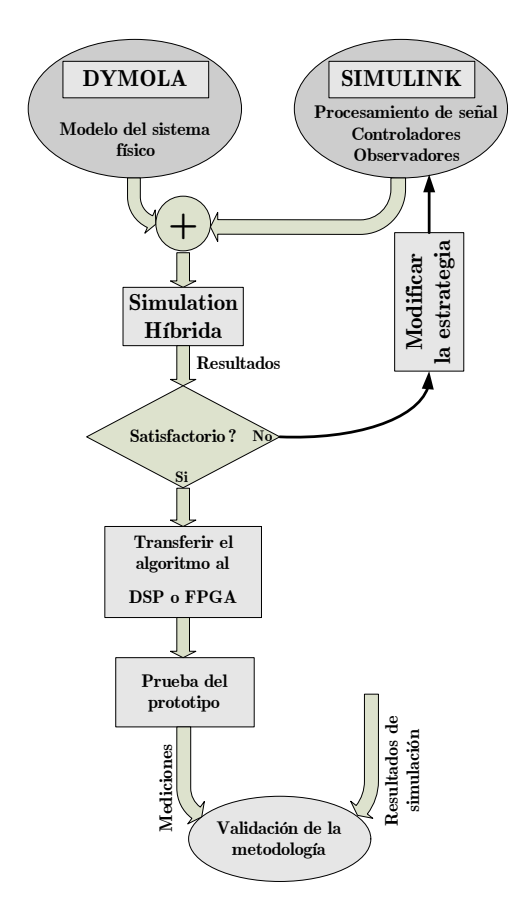

<span id="page-2-0"></span>Figura 1: Diagrama de flujo del método utilizado para el desarrollo rápido de prototipos de VE.

realiza una simulación híbrida completa del VE. Luego de obtener un resultado de simulación satisfactorio, se traduce el algoritmo de control desde Simulink directamente al procesador digital comparando, posteriormente, los resultados experimentales y validando la metodología. Si bien en este trabajo se realiza la aplicación al desarrollo de un VE, la metodología es aplicable a cualquier desarrollo en el control de sistemas físicos, obteniendo un esquema muy flexible para la prueba de diferentes estrategias de control y/o variantes en el modelado del prototipo mecánico.

#### **2.1. Interaccion´ Simulink-Dymola**

Dymola ofrece un bloque para su interconexión con Simulink (*DymolaBlock*). Este se encuentra encapsulado en una función *S-function Mex* la cual posibilita la vinculación al código C generado por Dymola.

Durante la contrucción del modelo bajo el entorno de Dymola se requiere el agregado de puertos de señal que permitan interactuar con Simulink. Mediante estos puertos el control puede adquirir señales del modelo y aplicar las acciones de control. El esquema completo de simulación recibirá la configuración establecida en Simulink (método numérico, paso de integración, tiempo de simulación, tolerancia, etc.)

# **3. APLICACION SOBRE EL PROTOTIPO DE VE ´**

En la Figura [2](#page-3-0) se muestra el prototipo de VE y su esquema de tracción. El mismo fue desarrollado por el Grupo de Electrónica Aplicada en conjunto con el Departamento de Mecánica de la Universidad Nacional de Río Cuarto. Posee un control de tracción individual en las ruedas

traseras utilizando motores de inducción. El sistema diferencial se resuelve en forma electrónica (*EDS*, *Electronic Differential System*). Todo el control se realiza con un solo procesador digital (DSP). El control de tracción se implementa a partir de realizar un control orientado por el campo de los MI, lo cual permite un control preciso de su par.

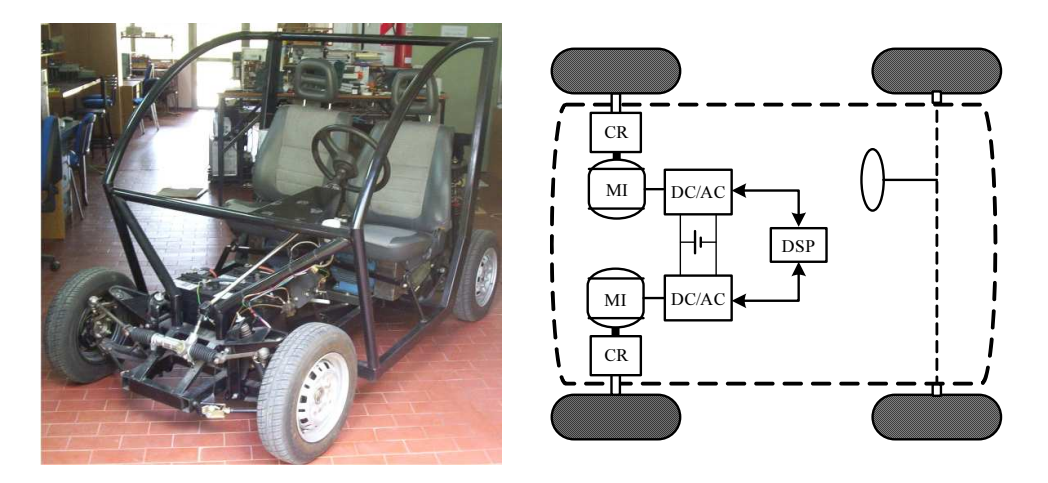

Figura 2: Prototipo de VE y su esquema de tracción, CR: caja de reducción, MI: motor de inducción, DC/AC: inversores, DSP: procesador digital.

<span id="page-3-0"></span>En la Fig. [3](#page-4-0) se muestra el diseño completo de simulación híbrida. La simulación se realiza con un paso de integración fijo (10  $\mu$ S), significativamente menor que el periodo de muestreo del control de tracción (100  $\mu$ S). De esta manera se obtiene una evolución continua de las señales del modelo mientras que el control digital trabaja muestreando dichas señales a  $10kHz$ , frecuencia real en la cual el DSP controla los motores.

# **4. MODELADO DEL PROTOTIPO**

A partir del trabajo realizado en [\(Silva et al.,](#page-11-3) [2008\)](#page-11-3), donde se realizo el modelado de la parte ´ mecánica del prototipo, se agrega en este trabajo el modelado de los motores eléctricos y su acople a las ruedas de tracción. Seguidamente se describe, en forma breve, el modelado de las diferentes partes del prototipo utilizando Dymola y librerías con elementos mecánicos básicos (Modellica Library).

#### **4.1. Modelado del chasis, ruedas y suspension´**

El modelo del chasis contiene traslaciones fijas, las cuales se modelan como una varilla rígida sin masa. Estas traslaciones proyectan las fuerzas en forma de par de un extremo hacia el otro. Las rotaciones son referidas como movimientos lineales de acuerdo a la longitud y orientacion´ instantánea de la varilla. El chasis se modela como un cuerpo rígido de 6 grados de libertad.

La Figura [4-](#page-4-1)a muestra el modelo completo del chasis. El conjunto de varillas proyecta los esfuerzos y flujos desde el cuerpo rígido localizado en el centro de gravedad CG (masa amortiguada). La suspensión se conecta mecánicamente en los puntos  $1, 2, 3$  y 4 del chasis.

El sistema de suspensión realiza el acople de las ruedas con el chasis; su modelado se realizó haciendo uso de la libreria *Modellica* de elementos de mecánica en 3-D resueltos con *Multi-Bond-Graphs* (MBG). En la Figura [4-](#page-4-1)b se muestra su ensamble, el mismo se compone de un resorte ideal en paralelo mecánico con un elemento amortiguador.

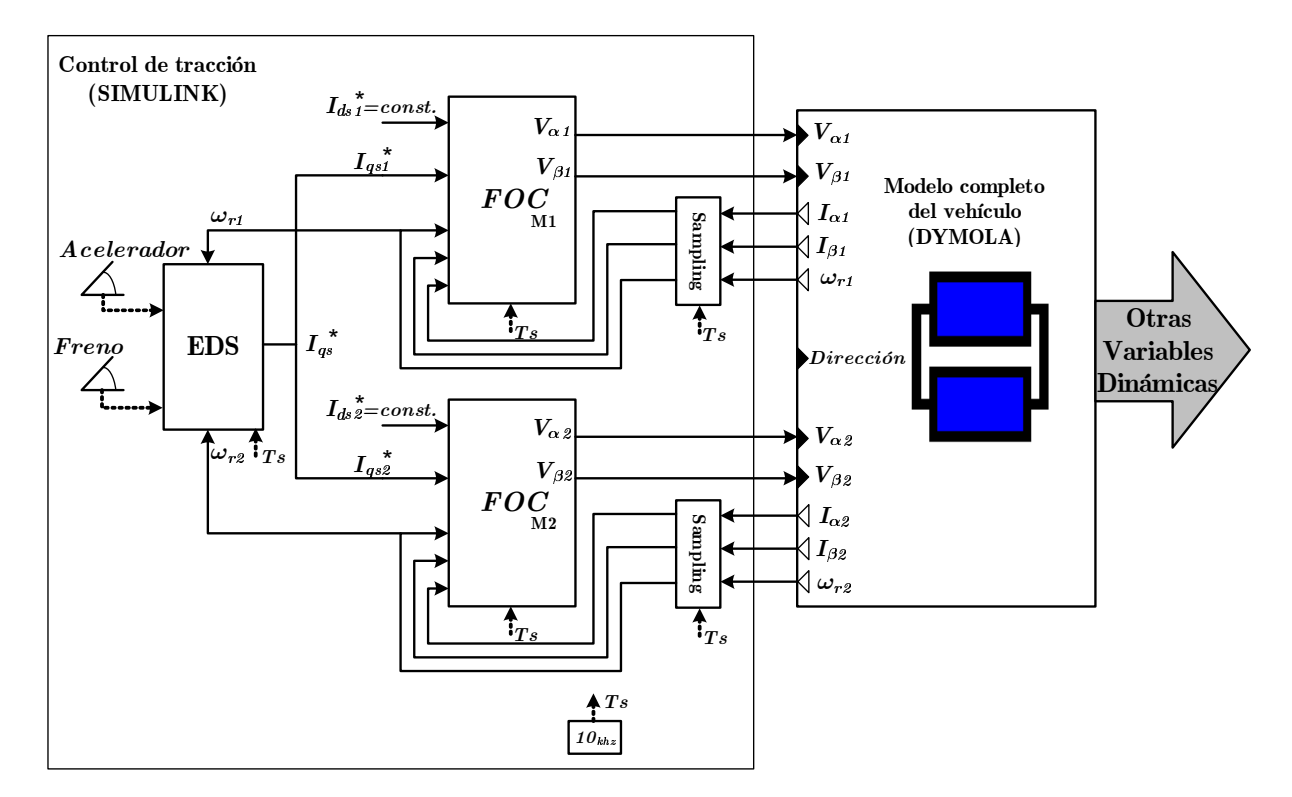

<span id="page-4-0"></span>Figura 3: Interacción Simulink-Dymola, *EDS*: sistema diferencial electrónico, *FOC*: control vectorial de los MI.

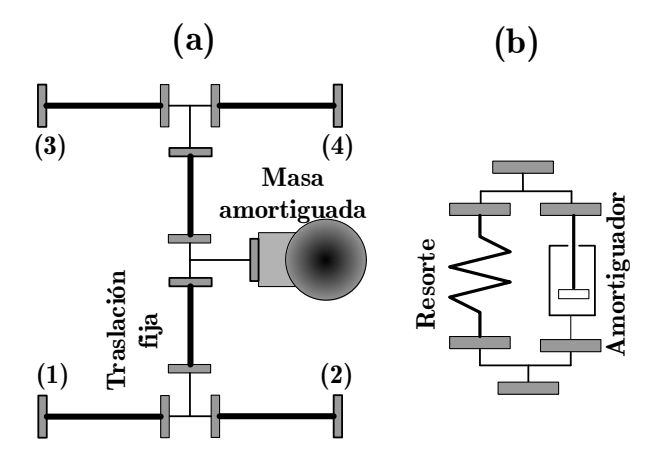

<span id="page-4-1"></span>Figura 4: Modelos del chasis y la suspensión.

La dinámica de las ruedas de tracción se modela a partir de dos gráficos de MGB, uno que describe su movimiento de traslación y otro el de rotación. En la dinámica de traslación se calculan la fuerza normal en el parche de contacto y las fuerzas longitudinales y laterales. Estas últimas dos fuerzas se obtienen de evaluar curvas experimentales [\(Pacejka y Sharp](#page-11-4), [1991\)](#page-11-4), las cuales asocian las fuerza longitudinal/lateral con la fuerza normal en el parche de contacto y el deslizamiento longitudinal/lateral, respectivamente.

La dinámica de rotación recibe el par generado por el motor eléctrico  $(T_e)$  y pasa a través del elemento **TF** (caja de reducción) para luego actuar como par de tracción sobre el eje de la rueda. En este punto actúan también la resistencia al rolido, el momento de inercia de la rueda y el par de oposición debido a la acción de la fuerza longitudinal sobre el parche de contacto a la distancia  $r_W$ . La representación en BG se muestra en la Figura [5.](#page-5-0)

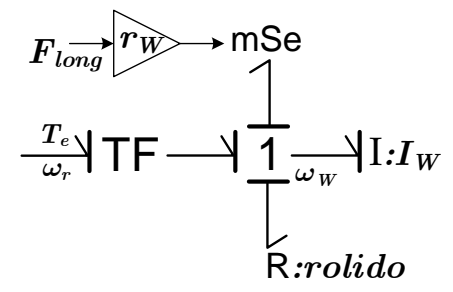

<span id="page-5-0"></span>Figura 5: Dinámica de rotación de las ruedas en BG.

#### **4.2. Modelado del motor de induccion´**

A partir del circuito equivalente eléctrico de cada fase del MI, se puede representar su modelo en BG de forma muy compacta utilizando MBG de cardinalidad 3 [\(Junco](#page-11-5), [1999](#page-11-5)). El modelo resultante se muestra en la Figura [6.](#page-5-1)

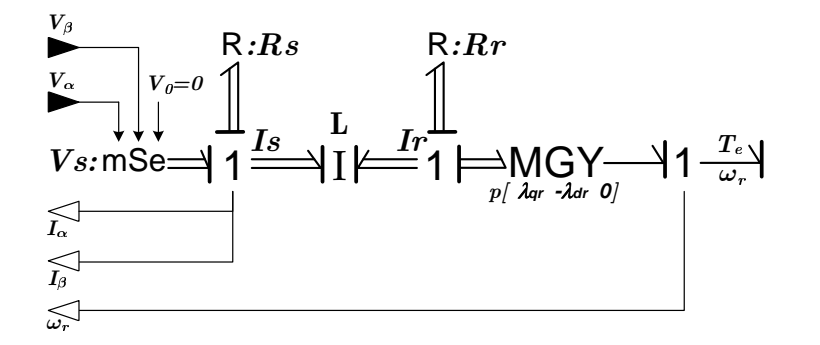

<span id="page-5-1"></span>Figura 6: Representación del motor de inducción en MBG.

#### **4.3. Modelo dinamico completo ´**

Para obtener el modelo completo se realiza la integración de las partes anteriormente analizadas. El ensamble se realiza de la misma forma en la cual ocurre la interacción física. La fijación de la suspensión al chasis se realiza a través de una junta de revolución, que permite el movimiento de *pitch* del chasis mientras la suspensión permanece en posición vertical. El marco de referencia del extremo inferior de la suspension se conecta directamente con el marco ´ de referencia de la rueda, el cual es solidario a su eje.

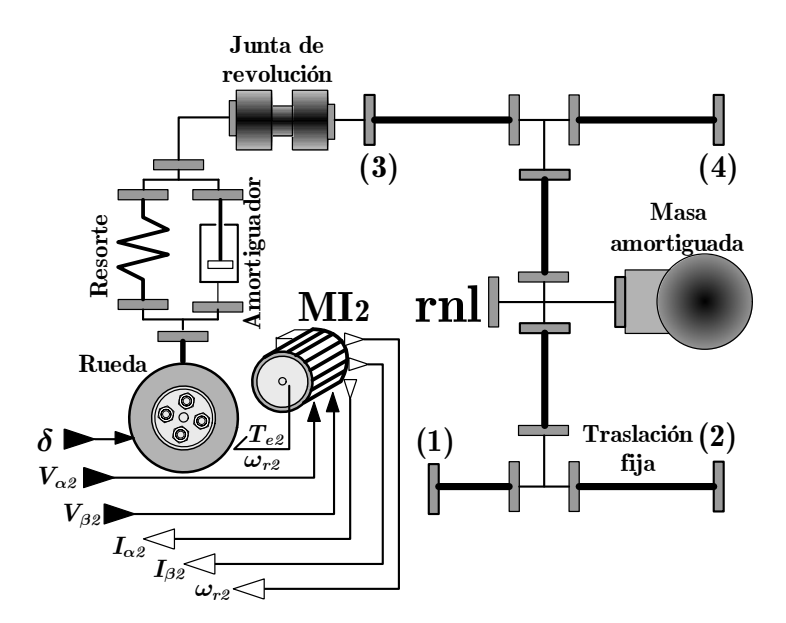

<span id="page-6-0"></span>Figura 7: Conexión completa de chasis, suspensión trasera izquierda, rueda y motor.

En la Figura [7](#page-6-0) se muestra la conexión completa de la rueda trasera izquierda y la suspensión. La conexión de las otras tres ruedas y sus respectivas suspensiones es análoga, excepto que las ruedas frontales no poseen motores de tracción. También se observa la incorporación de una resistencia no lineal "**rnl**" que modela la fuerza de arrastre, sólo en la dirección longitudinal. Las entradas de señal externas al sistema son el ángulo de dirección,  $\delta$  (es siempre cero para las ruedas traseras), y los voltajes aplicados a los MI. Las corrientes y velocidades angulares del rotor de los MI son las salidas medidas del sistema. Estas últimas son necesarias para implementar el control FOC de los motores.

# **5. CONTROL DE TRACCIÓN**

La estrategia de control utilizada para la prueba de esta metodología corresponde a trabajos previos (Magallán et al., [2008](#page-11-6), [2009\)](#page-11-7) realizados sobre el prototipo. En estos trabajos se propuso un control de balance de par en los motores de induccion de manera de evitar el uso del dife- ´ rencial mecánico. A continuación se describen las partes fundamentales de este control y cómo se implementó en el presente esquema de simulación.

#### **5.1. Control vectorial de los MI (FOC)**

En la Figura [8](#page-7-0) se muestra el diagrama de control vectorial directo de los MI, implementado en Simulink. Con esta estrategia se obtiene un control independiente del flujo y el par del motor, requerido para el control de traccion. En este trabajo los inversores se suponen ideales, ´ es decir pueden generar en forma exacta las tensiones de referencia. Los bloques de este control fueron implementados utilizando *embedded functions*, quienes posibilitan la programación de algoritmos con el mismo código que ejecuta el DSP. En este control se muestrean las señales de corrientes y velocidades de los rotores de los MI en forma sincrónica a  $T_s = 1/10kHz$ . Durante cada periodo de muestreo se ejecuta también el código contenido por las *embedded functions* (PIs, Calc Ang. del Flujo, Park, Park<sup>-1</sup>) debido a que están sincronizadas con T<sub>s</sub>. Este control genera las señales de voltajes ( $V_{\alpha}$  y  $V_{\beta}$ ) que se deben aplicar a los MI (a través de los inversores) para lograr las referencias de corrientes  $(I^*_{ds}, I^*_{qs})$ .

De esta forma, todo el control se realiza en forma discreta y de la misma manera en que el

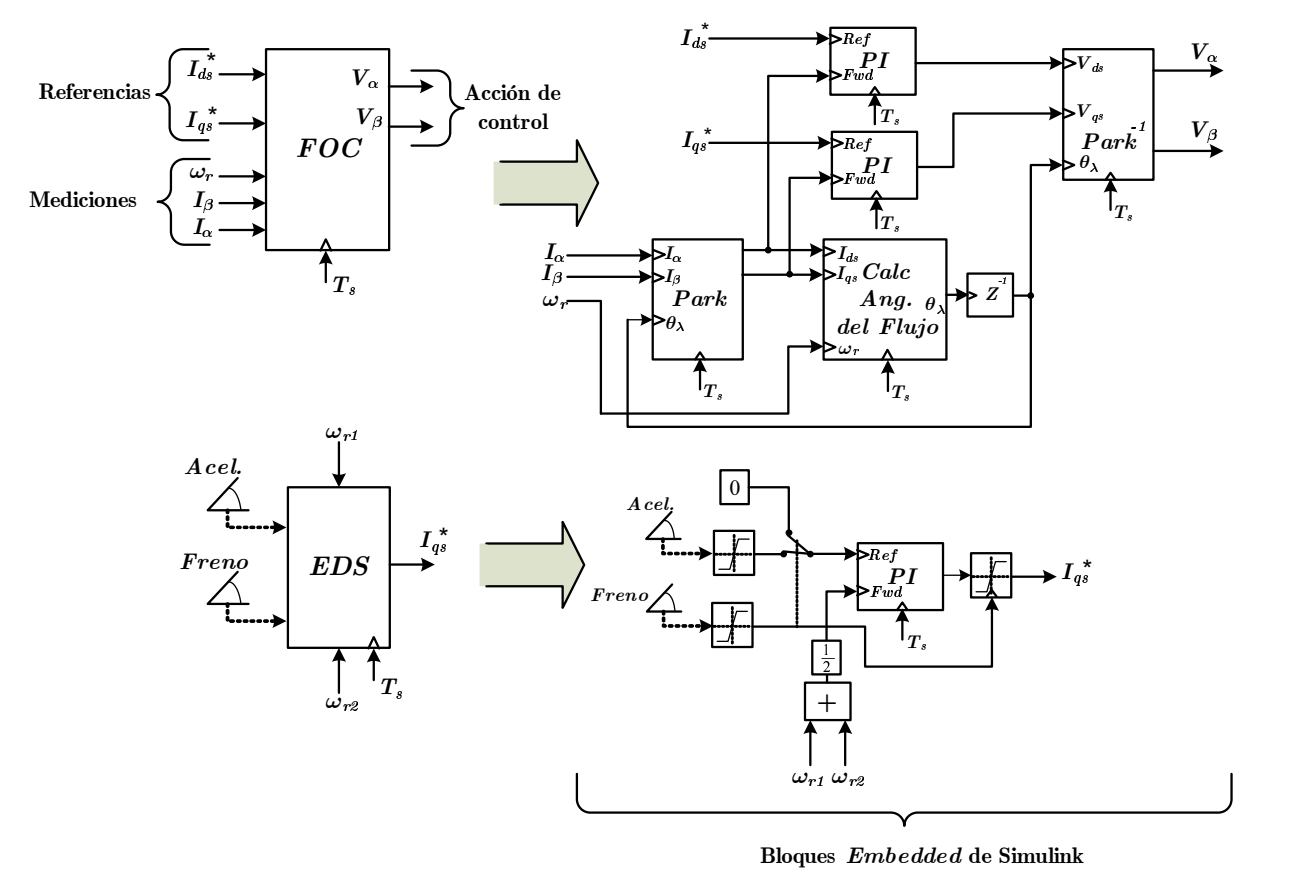

<span id="page-7-0"></span>Figura 8: Control vectorial de los MI en tiempo discreto utilizando *embedded functions*.

procesador digital ejecuta su codigo. ´

## **5.2. Diferencial electronico ´**

Como se muestra en la parte inferior de la Figura  $8$  el diferencial electrónico (EDS) se implementó aplicando el mismo par a los MI, cuya referencia proviene de cerrar un lazo de control de velocidad media de los motores de traccion. Controlando la velocidad media de los MI se ´ controla la velocidad lineal del vehículo (en condiciones ideales de adherencia). Este control permite que las ruedas de tracción adopten velocidades diferentes, necesario durante maniobras de giro, y se aplique el mismo par de traccion durante todo el tiempo. ´

### **5.3. Control de aceleracion y frenado ´**

Como se mencionó anteriormente, el pedal acelerador establece la referencia de velocidad media de los motores aplicando una referencia de par común a los mismos. Durante la aceleración, la salida del controlador de velocidad media posee una saturación asimétrica, de manera de aplicar la máxima corriente de par en la dirección del movimiento del VE, pero una pequeña corriente al soltar el pedal acelerador. Cuando se presiona el freno, se pasa referencia cero de velocidad media en el control de traccion. Las saturaciones de corriente de par se controlan en ´ forma simétrica y proporcionales a la señal del freno. Durante el frenado, el control de tracción hace entrar a los MI naturalmente en el frenado regenerativo, invirtiendo la corriente de par y llevando el flujo de energía desde las ruedas hacia las baterías del VE.

## **6. RESULTADOS**

Para validar esta metodología de desarrollo rápido de prototipos, se relizaron dos conjuntos de simulaciones y pruebas experimentales. Primeramente, se simuló la aceleración en linea recta del vehículo y luego se verificó experimentalmente. Luego se realizaron maniobras experimentales de giro, las que posteriormente se contrastaron con el esquema de simulación con el objetivo de verificar el mismo comportamiento y validar el esquema de simulacion. En cada ´ prueba experimental se realizó la adquisición de las corrientes y velocidades de los MI. Los parámetros del vehículo y de los motores de tracción se muestran al final del trabajo en las tablas [1](#page-12-0) y [2,](#page-12-1) respectivamente.

## **6.1.** Aceleración en línea recta y movimiento libre (sin pendiente)

En esta prueba el vehículo parte del reposo acelerando hasta una velocidad media de los MI de 1050 rpm. Se mantiene esta velocidad por 2,5 s aprox. y luego se quita alimentación a los motores de tracción, de manera que el vehículo va hacia el reposo libremente sin traccionar, sólo afectado por sus componentes inerciales y de rozamiento. En la Figura [9](#page-9-0) se observan los resultados de simulación y experimentales para esta prueba. Es de notar que durante la aceleración (de  $0,3$  a 1,7 s aprox.) se aplica la corriente máxima de par y la pendiente de aceleración, se observa el mismo comportamiento en simulacion como experimental. Al llegar a la velocidad ´ final de referencia, luego de  $1.7 s$ , la corriente de par cae aplicando un mínimo para vencer las fuerzas de rozamiento y mantener la velocidad media. En esta parte de velocidad constante, se observa una diferencia significativa entre las corrientes de par. Esto se debe en gran medida a la discrepancia entre el modelado utilizado para las fuerzas de fricción y su comportamiento real. Se puede observar que a los  $3 \, s$  se desenergizan los motores de tracción, cayendo a cero las corrientes proporcionales al flujo y al par de los MI. A partir de allí el vehículo comienza a reducir su velocidad en forma exponencial decreciente debido a los efectos de rozamiento e

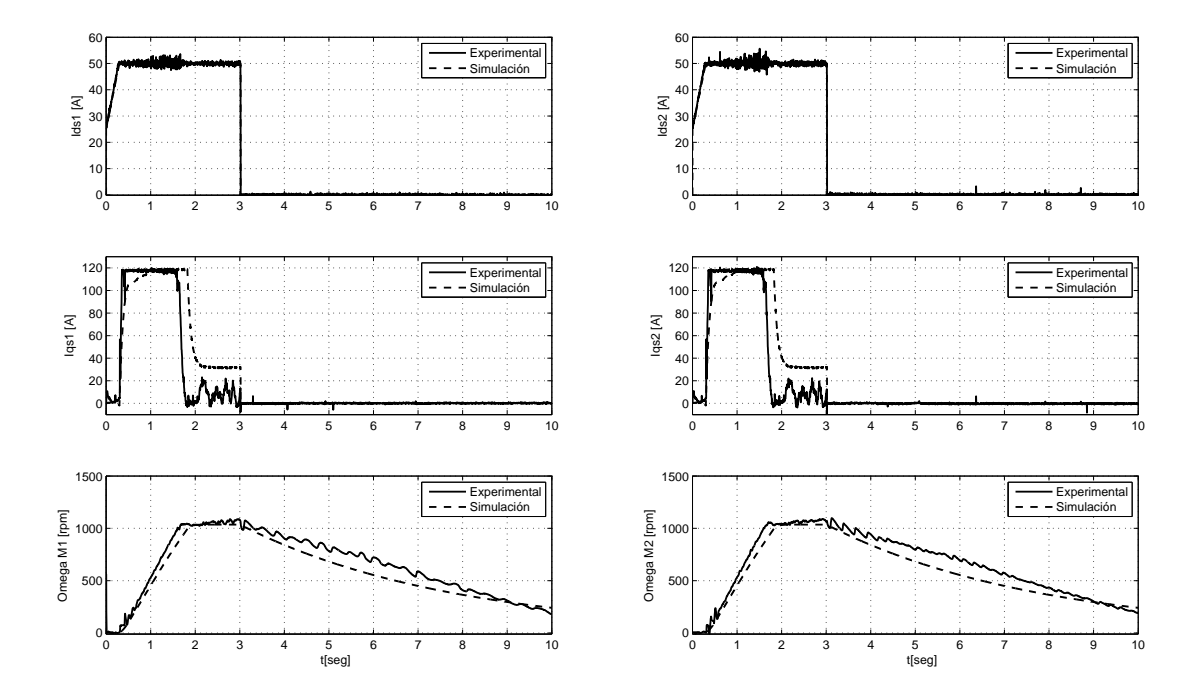

inercia.

<span id="page-9-0"></span>Figura 9: Resultados de simulación y experimentales para la prueba de aceleración y movimiento libre.

# **6.2. Maniobras de giro**

Utilizando el modelo geométrico de Ackerman y las mediciones experimentales de velocidad de los MI durante la maniobra de giro, se obtuvo el comportamiento temporal del ángulo de dirección. Este angulo fué ajustado mediante una función suave continua como se muestra en la Figura [10.](#page-9-1) Utilizando esta función para el ángulo de dirección, y la velocidad media obtenida experimentalmente, se realizó la misma maniobra del vehículo en simulación con el objetivo de comparar las corrientes de los motores y las velocidades individuales en las ruedas de traccion. ´ En la Figura [12](#page-11-8) se muestran los resultados obtenidos para esta maniobra.

![](_page_9_Figure_6.jpeg)

<span id="page-9-1"></span>Figura 10: Evolución del ángulo de dirección durante la maniobra de giro.

El vehículo parte del reposo y acelera en linea recta durante  $1,4$  s aprox, luego comienza a doblar hacia la derecha con velocidad constante (entre 1.4 y 5.5 s). Se puede notar en esta parte de la gráfica que la velocidad de la rueda interna a la curva  $(Vel_1)$  es menor que la de la externa  $(Vel<sub>2</sub>)$ . Luego, el vehículo comienza a doblar hacia la izquierda (a partir de 5.5 s) pasando por el punto de inflexión en donde las velocidades de las ruedas son iguales (6  $s$  aprox.) y desde este punto comienza a invertirse la velocidad diferencial, siendo ahora  $Vel<sub>1</sub>$  la velocidad de la rueda externa a la curva y  $Vel_2$  la interna. En la Figura [11](#page-10-3) se muestra la velocidad media de los MI, se observa que durante los giros la misma se mantiene constante siguiendo la referencia del pedal acelerador.

![](_page_10_Figure_2.jpeg)

<span id="page-10-3"></span>Figura 11: Velocidad media durante las maniobras de giro.

Se puede observar también que se aplica la misma corriente de par a los MI durante todo el tiempo e independientemente de su velocidad. Los resultados obtenidos son satisfactorios, si bien se observa una diferencia entre las corrientes de par durante la marcha a velocidad constante, producto de la aproximación del rozamiento mencionada (en forma lineal con la velocidad). Las velocidades diferenciales experimental/simulación muestran una evolución muy similar al estar afectadas, en este caso de velocidad media constante, únicamente por los parámetros geométricos.

# **7. CONCLUSIONES**

Se presentó una metodología rápida y de bajo costo para el desarrollo de prototipos de VE. El esquema de simulación híbrida utilizado permite explotar las ventajas de programas potentes en el modelado de sistemas físicos como Dymola, y herramientas para el diseño del control como Simulink. Se obtuvo, con este esquema, una herramienta que permite el paso directo del algoritmo simulado al hardware de control. Como continuación de este trabajo se pretende mejorar el modelado de las no linealidades de rozamiento, modelar la electrónica de potencia, y agregar sensores (acelerómetros) al prototipo para desarrollar estrategias avanzadas en el control de tracción.

# **REFERENCIAS**

- <span id="page-10-1"></span>Duma R., Dobra P., Abrudean M., y Dobra M. Rapid prototyping of control systems using embedded target for TI c2000 DSP. In *Control & Automation, 2007. MED '07. Mediterranean Conference on, páginas 1–5. 2007.*
- <span id="page-10-2"></span>Elmqvist H., Otter M., y Schlegel C. Physical Modeling with Modellica and Dymola and Real-Time simulation with Simulink and Real Time Workshop. In *MATLAB Conferences in San Jose, October 6-8 and Stockholm October 27-28*. 1997.
- <span id="page-10-0"></span>Filippa M., Mi C., Shen J., y Stevenson R. Modeling of a hybrid electric vehicle powertrain test cell using bond graphs. *Vehicular Technology, IEEE Transactions on*, 54(3):837–845, 2005.

![](_page_11_Figure_1.jpeg)

<span id="page-11-8"></span>Figura 12: Resultados de simulación y experimentales durante maniobras de giro.

- <span id="page-11-1"></span>Gao D., Mi C., y Emadi A. Modeling and Simulation of Electric and Hybrid Vehicles. *Proceedings of the IEEE*, 95(4):729–745, 2007.
- <span id="page-11-0"></span>Huang A. y Chen C. A low-cost driving simulator for full vehicle dynamics simulation. *Vehicular Technology, IEEE Transactions on*, 52(1):162–172, 2003.
- <span id="page-11-5"></span>Junco S. Real and complex power bond graph modeling of the induction motor. In *International Conference on Bond Graph Modeling and Simulation, ICBGM, páginas 323–328.* 1999.
- <span id="page-11-6"></span>Magallán G., De Angelo C., Bisheimer G., y Garcia G. A neighborhood electric vehicle with electronic differential traction control. In *Industrial Electronics, IECON '08. 34th Annual Conference of IEEE*, páginas 2757–2763. 2008.
- <span id="page-11-7"></span>Magallán G.A., De Angelo C.H., y García G.O. A neighborhood electric vehicle development with individual traction on rear wheels. *Int. Journal of Electric and Hybrid Vehicles JEHV (en prensa)*, 2009.
- <span id="page-11-4"></span>Pacejka H. y Sharp R.S. Shear force development by pneumatic tyres in steady state conditions: A review of modelling aspects. *Vehicle Systems Dynamics*, 20:121–176, 1991.
- <span id="page-11-3"></span>Silva L., Magallán G., De Angelo C., y Garcia G. Vehicle dynamics using multi-bond graphs: Four wheel electric vehicle modeling. In *Industrial Electronics, 2008. IECON 2008. 34th Annual Conference of IEEE*, páginas 2846–2851. 2008.
- <span id="page-11-2"></span>Zupancic B. y Karba R. Control Engineering: New Trends with OO Modelling Approach. In *Modelling & Simulation, 2007. AMS '07. First Asia International Conference on, páginas* 595–600. 2007.

| Masa del vehículo $(m)$             | 670 kg                          |
|-------------------------------------|---------------------------------|
| Neumático, tipo y dimen.            | 14570R13S                       |
| Dist. entre ruedas $(t)$            | $1,10 \; m$                     |
| Dist. del CG al eje frontal $(a)$   | $1,02 \; m$                     |
| Dist. del CG al eje trasero (b)     | $0,68 \; m$                     |
| Radio del neum.(sin carga) $(r_w)$  | $0,268 \; m$                    |
| Masas no amortig. (c/rueda) $(m_w)$ | $\overline{38,42}$ kg           |
| Rigidez vertical del Neum.          | 150000 $(\frac{N}{m})$          |
| Inercia de la rueda $(I_w)$         | $\overline{0.4~kgm^2}$          |
| Coef. de rozamiento $(k_s)$         | 483 $\left(\frac{Ns}{m}\right)$ |
| Rigidez de la suspens. $(B_s)$      | $23600\left(\frac{N}{m}\right)$ |
| Inercia de yaw $(I_{yy})$           | $352\,kgm^2$                    |
| Inercia de pitch $(I_{zz})$         | $\overline{356~kgm^2}$          |
| Inercia de <i>roll</i> $(I_{xx})$   | $\overline{152~kgm^2}$          |
| Coef. aerodinámico ( $C_{drag}$ )   | 0,5                             |
| Area frontal $(A_f)$                | 1.4 m <sup>2</sup>              |
| Densidad del aire $(\rho)$          | $1,225\ (\frac{kg}{m^3})$       |
|                                     |                                 |

<span id="page-12-0"></span>Tabla 1: Parámetros del vehículo

| Potencia                 | 3 kW 4 hp             |
|--------------------------|-----------------------|
| Tensión nominal de línea | $28 V_{rms}$          |
| Corriente nominal        | 81.56 $A_{rms}$       |
| Frecuencia nominal       | 50 $Hz$               |
| Polos                    | Δ                     |
| Velocidad                | $\overline{1}500$ rpm |
| Eficiencia               | 0.85                  |
| R <sub>S</sub>           | $0.010476 \Omega$     |
| Lm.                      | 0.0154 Hy             |
| Lls                      | $8,903x10^{-5}$ Hy    |
| Rr                       | $0.022231\ \Omega$    |

<span id="page-12-1"></span>Tabla 2: Parámetros del MI